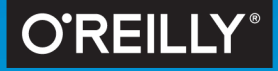

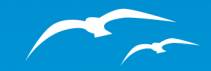

# **Einzigartige Grafiken** gestalten mit PowerPoint

Kreative Ideen schnell und einfach umsetzen

### **Anosh Soltani**

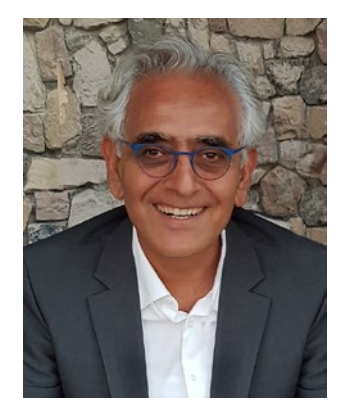

Anosh Soltani hat Ingenieursinformatik in Frankfurt studiert und bereits während seines Studiums als Grafikdesigner gearbeitet. Seit über zehn Jahren ist er als Grafik- und User Experience Designer bei SAP SE tätig und verfügt insgesamt über mehr als 25 Jahre Erfahrung als professioneller Designer in verschiedenen Designdisziplinen, darunter auch Verpackungsund Webdesign. Er gibt weltweit bei SAP Schulungen: zwei Grundkurse, »Einzigartige Grafiken gestalten mit Power-Point« und »Gestaltung von Präsentationen leicht gemacht«, und zwei Aufbaukurse, »Erstellung von Business Grafiken in PowerPoint« und »Animierte Business Grafiken in Power-Point«.

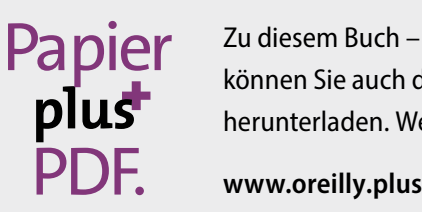

Zu diesem Buch – sowie zu vielen weiteren O'Reilly-Büchern – können Sie auch das entsprechende E-Book im PDF-Format herunterladen. Werden Sie dazu einfach Mitglied bei oreilly.plus<sup>+</sup>:

Anosh Soltani

## Einzigartige Grafiken gestalten mit PowerPoint

Kreative Ideen schnell und einfach umsetzen

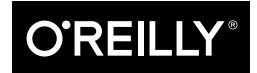

Lektorat: Sandra Bollenbacher Korrektorat: Petra Heubach-Erdmann Satz: Nadine Thiele Herstellung: Susanne Bröckelmann Umschlaggestaltung: Michael Oréal, www.oreal.de Druck und Bindung: M.P. Media-Print Informationstechnologie GmbH, 33100 Paderborn

Bibliografische Information Der Deutschen Nationalbibliothek Die Deutsche Nationalbibliothek verzeichnet diese Publikation in der Deutschen Nationalbibliografie; detaillierte bibliografische Daten sind im Internet über http://dnb.d-nb.de abrufbar.

ISBN: Print 978-3-96009-060-1 PDF 978-3-96010-108-6 ePub 978-3-96010-109-3 mobi 978-3-96010-110-9

Dieses Buch erscheint in Kooperation mit O'Reilly Media, Inc. unter dem Imprint »O'REILLY«. O'REILLY ist ein Markenzeichen und eine eingetragene Marke von O'Reilly Media, Inc. und wird mit Einwilligung des Eigentümers verwendet.

1. Auflage Copyright © 2018 dpunkt.verlag GmbH Wieblinger Weg 17 69123 Heidelberg

Die vorliegende Publikation ist urheberrechtlich geschützt. Alle Rechte vorbehalten. Die Verwendung der Texte und Abbildungen, auch auszugsweise, ist ohne die schriftliche Zustimmung des Verlags urheberrechtswidrig und daher strafbar. Dies gilt insbesondere für die Vervielfältigung, Übersetzung oder die Verwendung in elektronischen Systemen. Es wird darauf hingewiesen, dass die im Buch verwendeten Soft- und Hardware-Bezeichnungen sowie Markennamen und Produktbezeichnungen der jeweiligen Firmen im Allgemeinen warenzeichen-, marken- oder patentrechtlichem Schutz unterliegen.

Die Informationen in diesem Buch wurden mit größter Sorgfalt erarbeitet. Dennoch können Fehler nicht vollständig ausgeschlossen werden. Verlag, Autoren und Übersetzer übernehmen keine juristische Verantwortung oder irgendeine Haftung für eventuell verbliebene Fehler und deren Folgen.

5 4 3 2 1 0

# Inhalt

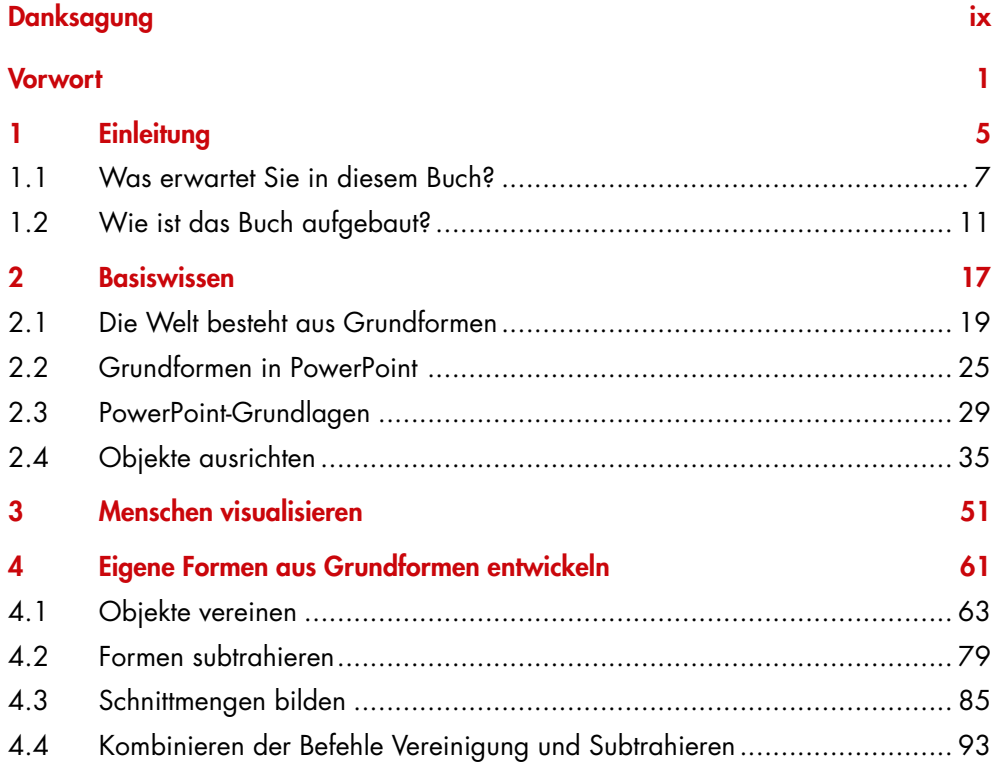

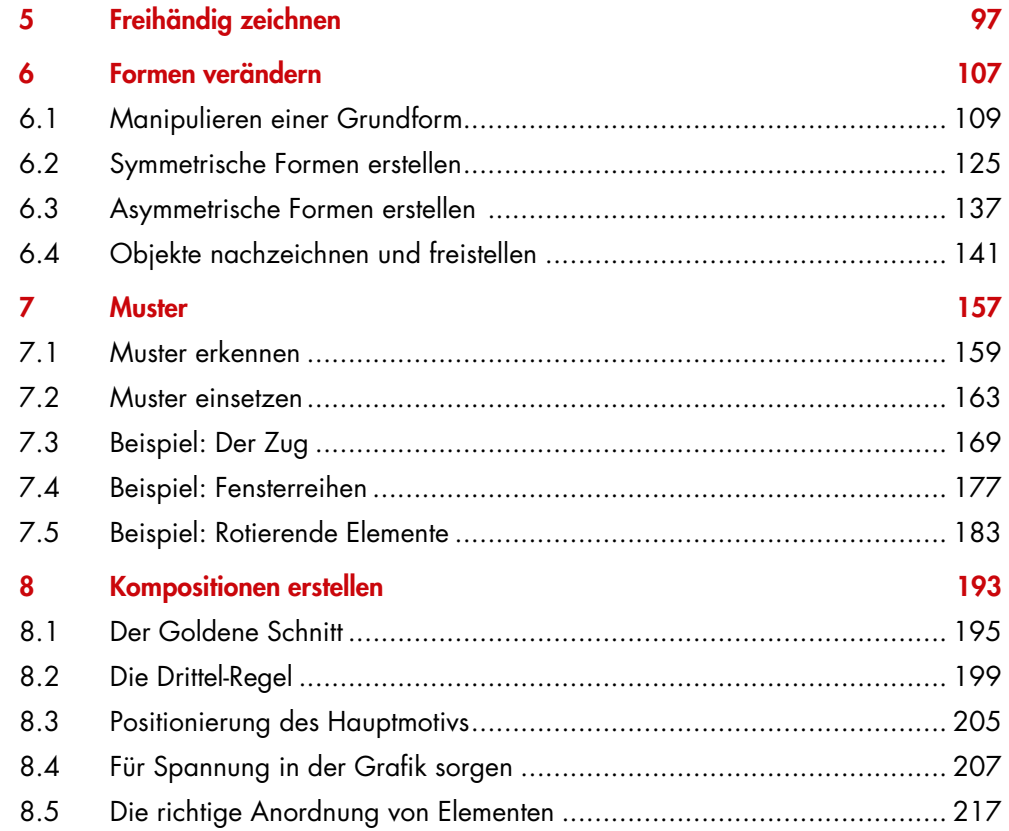

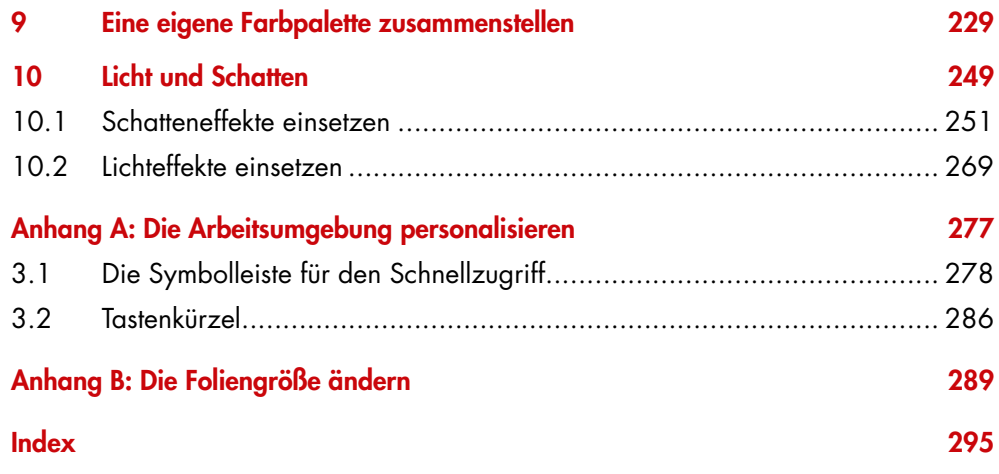

## Danksagung

»Der Weg ist das Ziel.«

Auf jedem Weg begegnet man diversen Herausforderungen, denen man sich stellen muss. Auch auf meinem Karrierepfad als Grafikdesigner/User Experience Designer gab es davon zahlreiche. Zum Glück gab es aber auch Menschen, die mir zur Seite gestanden und geholfen haben, diese Herausforderungen erfolgreich zu meistern. Ich möchte mich bei all diesen Personen bedanken, besonders bei Michael Albert und Peter Sauer, die für diesen Weg den Grundstein gelegt haben. Bei Sara-Lena Diestl möchte ich mich für ihre redaktionelle Arbeit bedanken.

Besonderer Dank gilt meiner Frau Susan Melzer-Soltani, da sie mir in all diesen Jahren unermüdlich mit Rat und Tat zur Seite stand.

## Vorwort

Sie wollen Kollegen, Freunden oder einem Publikum vielfältige und differenzierte Informationen vermitteln, an die man sich erinnert? Dann sind ansprechende und kreative Grafiken ein Garant für Aufmerksamkeit, denn:

#### Grafiken bleiben bei den Zuhörern besser in Erinnerung als Wörter.

Überlieferungen über die Entwicklung von Gesellschaften in den letzten Jahrtausenden zeigen, wie ausgeprägt das menschliche Bedürfnis ist, Erfahrungen aus dem Alltag und Leben in Bildern darzustellen und dadurch festzuhalten oder weiterzugeben. Ohne Höhlenmalereien oder in Steine und Felsen gemeißelte Gravuren könnten wir uns heute das Leben der Menschheit in früheren Epochen nicht vorstellen. Über die Jahrtausende hat sich die Qualität und Vielfalt der Werkzeuge ausdifferenziert. Auch die Themen, die wir visualisieren und vermitteln möchten, haben sich verändert und sind komplexer, aber zugleich auch alltäglicher geworden.

Die Möglichkeiten zur Visualisierung haben sich ebenfalls enorm weiterentwickelt und verändern sich stetig weiter. Im Verlauf unserer Geschichte sind von den ersten Schriften und Zeichen auf Papier bis zu aktuellen Fotoinszenierungen zahlreiche neue Werkzeuge und Methoden entstanden. Das Storyboard ist eine davon. Einst war diese Methode das Werkzeug von Drehbuchautoren, um ihre Ideen und Konzepte aus ihren Drehbüchern zu visualisieren – inzwischen hat sie sich in vielen Designdisziplinen etabliert.

Als Grafikdesigner nutze ich das Storyboard im Kontext der Softwareentwicklung, um bestimmte Fragestellungen zu visualisieren. Das kann z.B. ein bestimmter Prozessablauf sein, der mit einem Storyboard wiedergegeben wird, um alle Projektbeteiligten auf den gleichen Informationsstand zu bringen, oder Anforderungen, die durch eine neu zu erstellende Software erfüllt werden müssen, werden in Storyboards visualisiert. Ich erstelle für Storyboards sowohl Papierskizzen als auch digitale Skizzen. Diese Zeichnungen können unterschiedlich detailliert oder komplex werden. Die komplexen Zeichnungen gestalte ich in der Regel in Adobe Illustrator, dem Standardtool für Designer. Demzufolge ist dieses Vorgehen sehr an meine Person und meine Qualifikation gekoppelt und birgt die Gefahr, dass niemand aus dem Projektteam meine Visualisierungen ändern bzw. anpassen kann.

Aus diesem Grund habe ich nach einem Tool gesucht, das jeder benutzen kann. Ich kam auf PowerPoint, dem die meisten Designer keine Beachtung schenken. Dies ist den vielen schlechten PowerPoint-Präsentationen geschuldet, für die das Programm allerdings nicht verantwortlich ist. Niemand käme auf die Idee, für eine geschmacklose Inneneinrichtung den Architekten des Gebäudes verantwortlich zu machen. Aber PowerPoint wird von Profis genau aus diesem Grund verurteilt. Verantwortlich sind jedoch die Menschen, die diese Präsentationen produzieren und leider über keine Grundlagen der visuellen Kommunikation, der Wahrnehmungstheorie oder der Gestaltungslehre verfügen, um neben unbeabsichtigten Ablenkungen auch das Träumen und Abschweifen des Betrachters zu vermeiden. Man könnte den Satz von Professor Kurt Weidemann »Schlechte Typografie ist die offensichtliche Missachtung des Lesers«1 umformulieren in: »Eine schlechte Präsentation ist die offensichtliche Missachtung des Publikums.«

Viele Kollegen wenden sich an mich mit Fragen hinsichtlich der Gestaltung von bestimmten Ideen oder Vorstellungen, die für mich als Designer ganz logisch und einfach sind, aber für sie eine Hürde darstellen. In diesen Fällen erkläre ich durch einfach aufgebaute Praxisbeispiele Grundprinzipien, die meine Kollegen bei ihren nächsten Präsentationen sofort erfolgreich umsetzen können. Diese Erfahrung mit meinen Kollegen hat mich motiviert, dieses Buch zu schreiben. Mithilfe vieler einfacher grafischer Beispiele zeige ich Ihnen, wie Sie Ihre Ideen mit und in PowerPoint visualisieren können. Mit zahlreichen Tipps und Tricks aus der Praxis erkläre ich, wie sowohl Anfänger als auch Fortgeschrittenen ihre Arbeitsweise in PowerPoint vereinfachen und mit möglichst wenig Aufwand einzigartige Grafiken für z.B. visuell überzeugende Präsentationen erstellen können.

Ich würde mich freuen, Sie durch dieses Buch zu motivieren, zukünftig mit Power-Point neue Wege zu gehen und Bilder und Grafiken ansprechend zu visualisieren.

Anosh Soltani

<sup>1</sup> Taucher, Silke. Steigerung der Lesegeschwindigkeit und Konzentrationsfähigkeit am Bildschirm. Diplomica Verlag GmbH, 2000.

Sie wollen für die nächste Präsentation Grafiken verwenden, die nicht aus einem Baukasten stammen, sondern Ihre eigenen sind?

Sie suchen nach einer Anleitung, die Ihnen zeigt, wie Sie mit einfachen Mitteln Ihre Ideen oder Geschäftsprozesse mithilfe von Grafiken erläutern können?

Sie suchen nach Inspirationen für Grafiken, mit denen Sie Ihre nächste Präsentation aufpeppen können?

Und das alles natürlich mit möglichst geringem Zeitaufwand, weil ja die meisten von uns unter hohem Zeitdruck arbeiten?

Dann ist dieses Buch genau das richtige für Sie.

# Einleitung

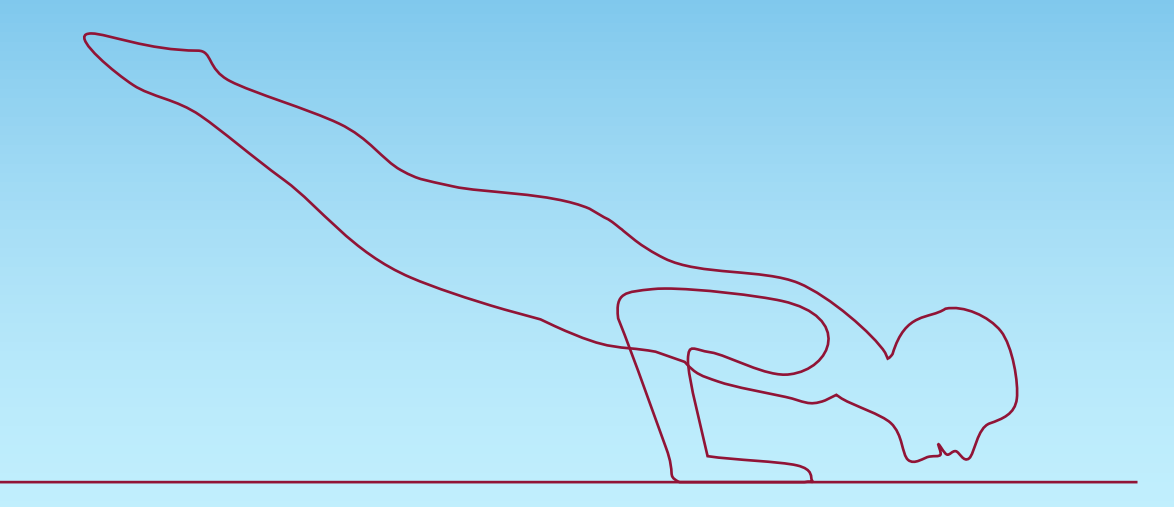

Schritt für Schritt zeige ich Ihnen in diesem Buch, wie Sie mit verschiedenen Grundelementen (wie z.B. Oval, Rechteck oder Dreieck) einfache Formen produzieren und aus diesen komplexere Figuren und attraktive Grafiken entwickeln können. Dabei bauen die einzelnen Figuren und Funktionen aufeinander auf. Automatisch wird Ihr Repertoire an Figuren, aber auch Ihr Wissen darüber erweitert, wie aus Figuren ein Szenario oder wie aus einer einfachen Grafik ein komplexes Geschehen gestaltet wird.

Eine ansprechende Grafik zu erstellen ist größtenteils unabhängig vom Tool. Diejenigen von Ihnen, die lernen (wollen) mit Adobe Illustrator & Co. zu arbeiten und nach Ideen suchen, können viele Beispiele genauso auch in diesen und anderen Grafikprogrammen verwenden. Außerdem erkläre ich zusätzlich die Grundlagen von PowerPoint, die meines Erachtens für das schnelle Zeichnen von Figuren, Elementen oder kleinen Szenen beherrscht werden sollten.

PowerPoint 2013 und 2016 wurden technisch erweitert. Erst durch diese Erweiterungen ist es möglich, viele Ideen zu visualisieren. Obwohl PowerPoint kein Grafikdesign-Tool ist, kann man damit sehr viele verschiedene Figuren zeichnen und nachträglich manipulieren.

#### 1.1 Was erwartet Sie in diesem Buch?

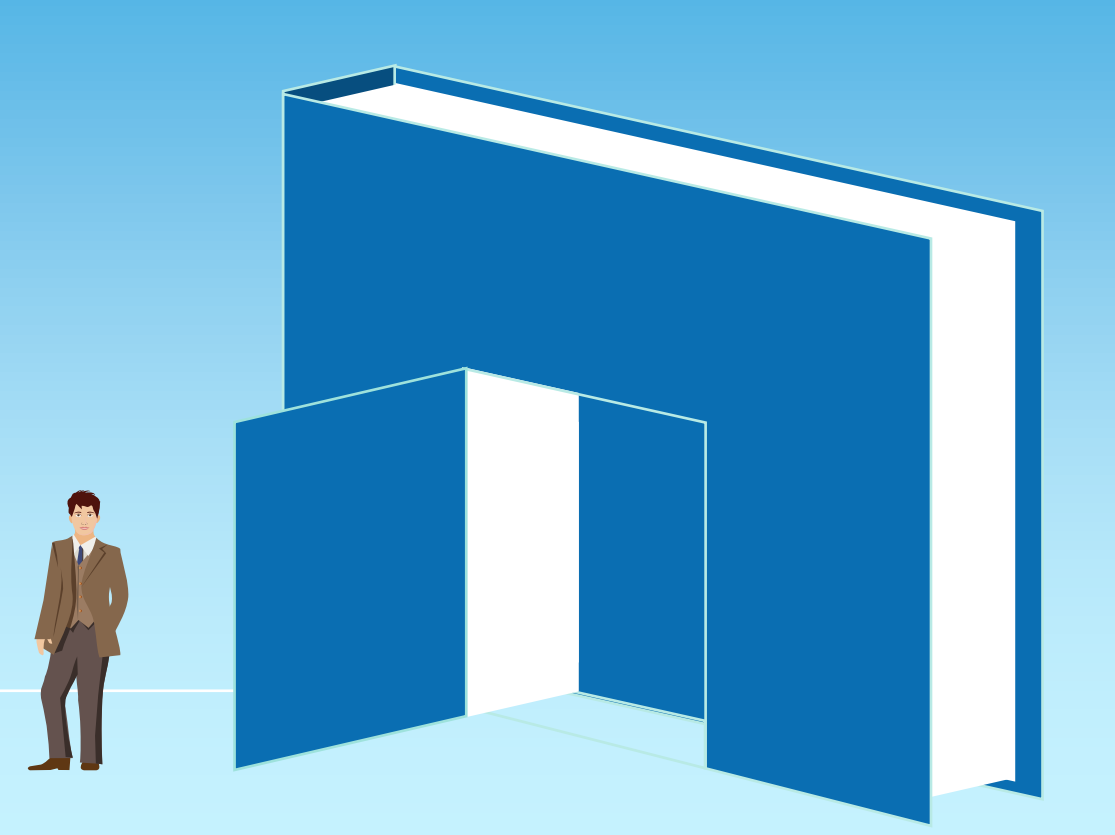

In diesem Buch lernen Sie:

**1** Das Erstellen von Formen und Figuren aus Grundformen

**2** Das Weiterentwickeln von Figuren

**3** Das Bauen von Requisiten

**4** Tipps zu bestimmten/besonderen Herangehensweisen

Ich beschränke dabei meine Ausführungen auf die für das Visualisieren mit Power-Point erforderlichen Grundlagen, Tipps und Tricks. Jeder Schritt ist nicht nur logisch, sondern auch leicht auszuführen. Beim Lesen und Betrachten der einzelnen Darstellung werden Sie erstaunt sein, was mit PowerPoint alles möglich ist!

Aber: Ideen nachvollziehbar zu visualisieren braucht viel Übung. Daher sollten Sie möglichst viele Beispiele aus diesem Buch nachzeichnen und die Übungen nicht weglassen. Auf www.oreilly.de/powerpoint können Sie sich die Übungsdateien zum Buch herunterladen, um direkt die Beispiele in PowerPoint nachvollziehen zu können.

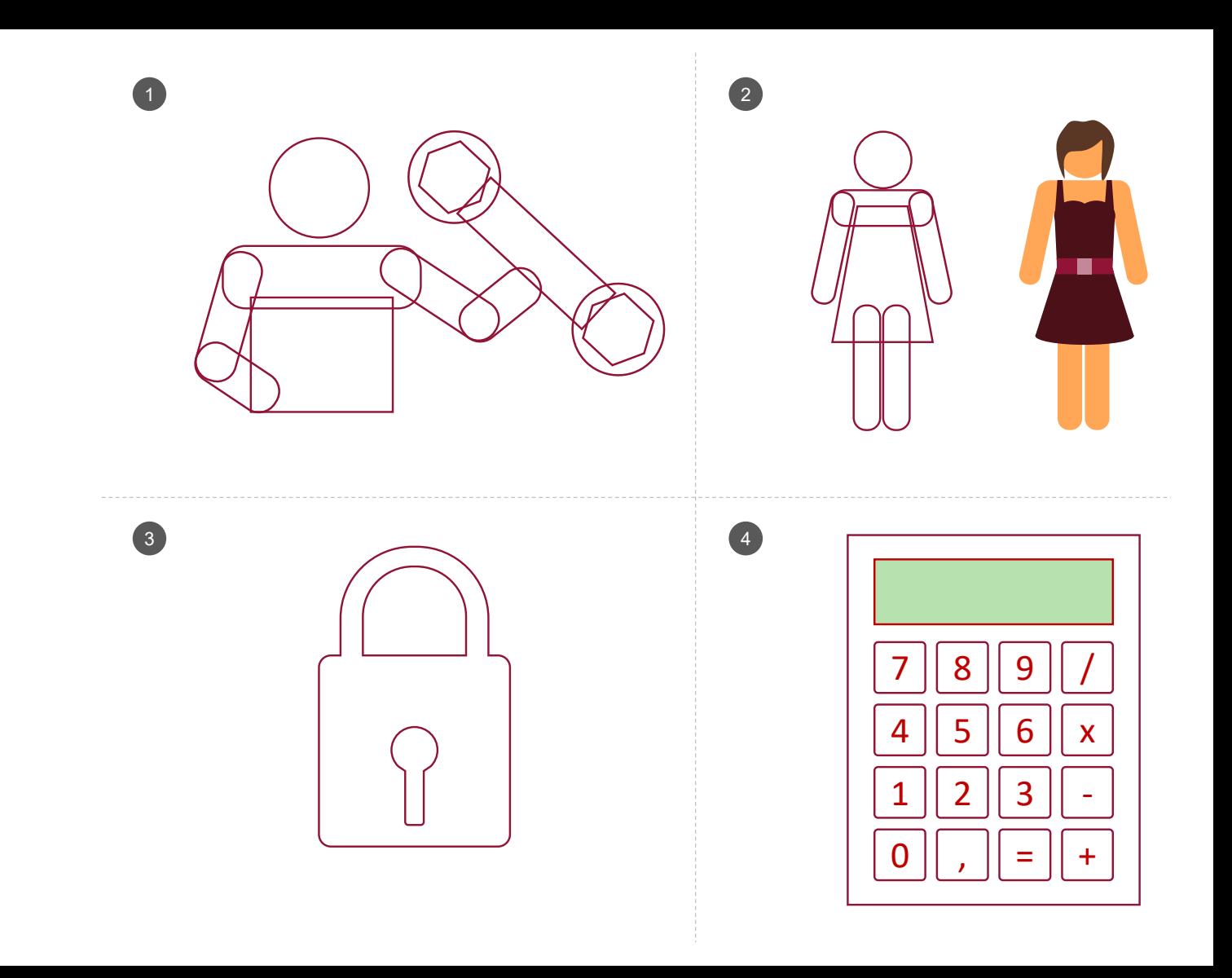

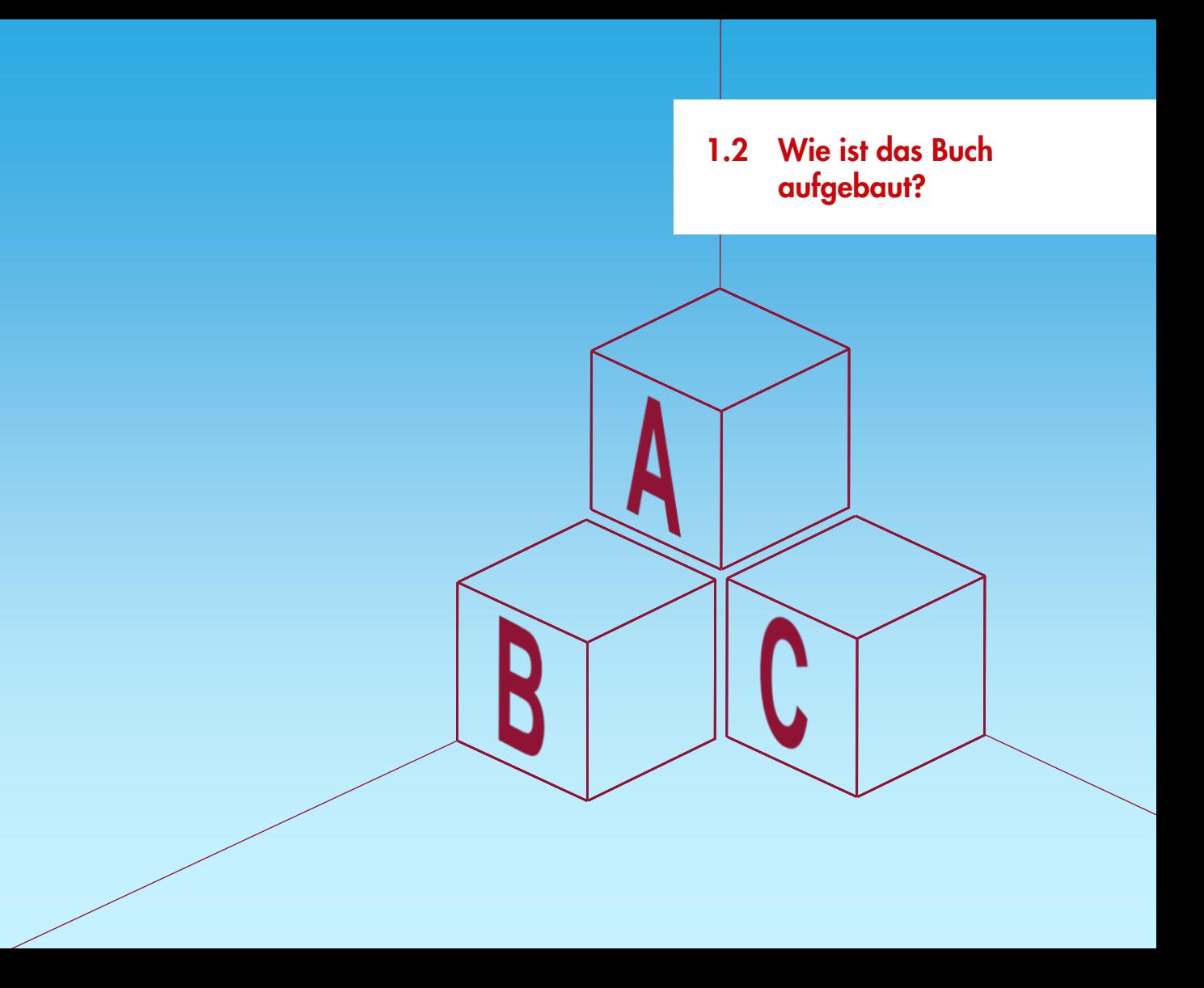

**1** Neben jedem Beispiel steht die Form oder Formen, die für das Beispiel verwendet werden. In diesem Beispiel benutze ich die drei Formen Rechteck, Kreis und Rechteck mit abgerundeten Ecken.

**2** Kommt eine neue Form dazu, wird diese ebenfalls kenntlich gemacht. Hier sind das Trapez und das Dreieck neu hinzugekommen.

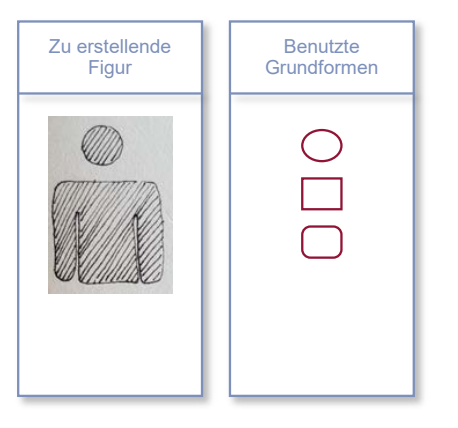

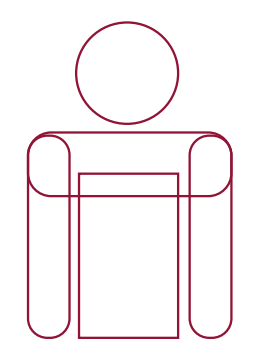

2

1

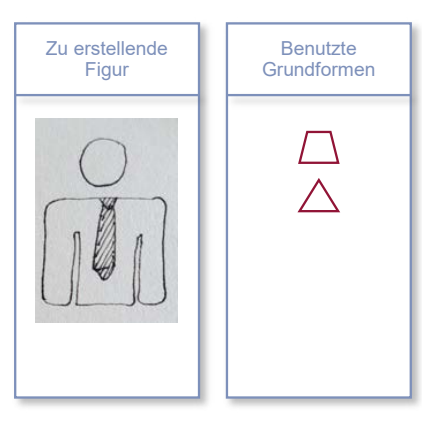

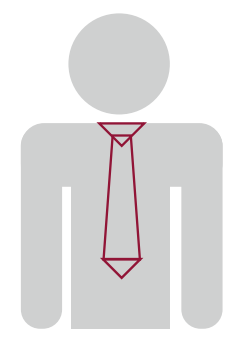

Nachdem ich erklärt habe, wie aus Formen Figuren gebildet werden können, zeige ich diese Figuren in einer Umgebung.

In einzelnen Szenarien kann es vorkommen, dass die Methode für die Erstellung einer oder mehrerer verwendeten Grafiken noch nicht beschrieben wurde. Die erforderliche Technik wird aber in einem späteren Kapitel erklärt. Im Beispiel auf der nächsten Seite wird das Zeichnen des Eiffelturms in *Abschnitt 6.4*, *Objekte nachzeichnen und freistellen*, vorgestellt.

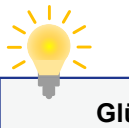

#### **Glühbirne**

Die Glühbirne symbolisiert Tipps und Tricks. Hier erfahren Sie mehr über Funktionen, Die Glühbirne symbolisiert Tipps und Tricks. Hier erfahren Sie mehr über Funktionen, die nicht sofort ersichtlich sind. Auch einfache Lösungswege, die ich zu den einzelnen die nicht sofort ersichtlich sind. Auch einfache Lösungswege, die ich zu den einzelnen Beispielen entwickelt habe, werden hier dargestellt. Beispielen entwickelt habe, werden hier dargestellt.

Ich wünsche Ihnen viel Spaß mit diesem Buch und hoffe, die Beispiele inspirieren Sie zu vielen eigenen Ideen.

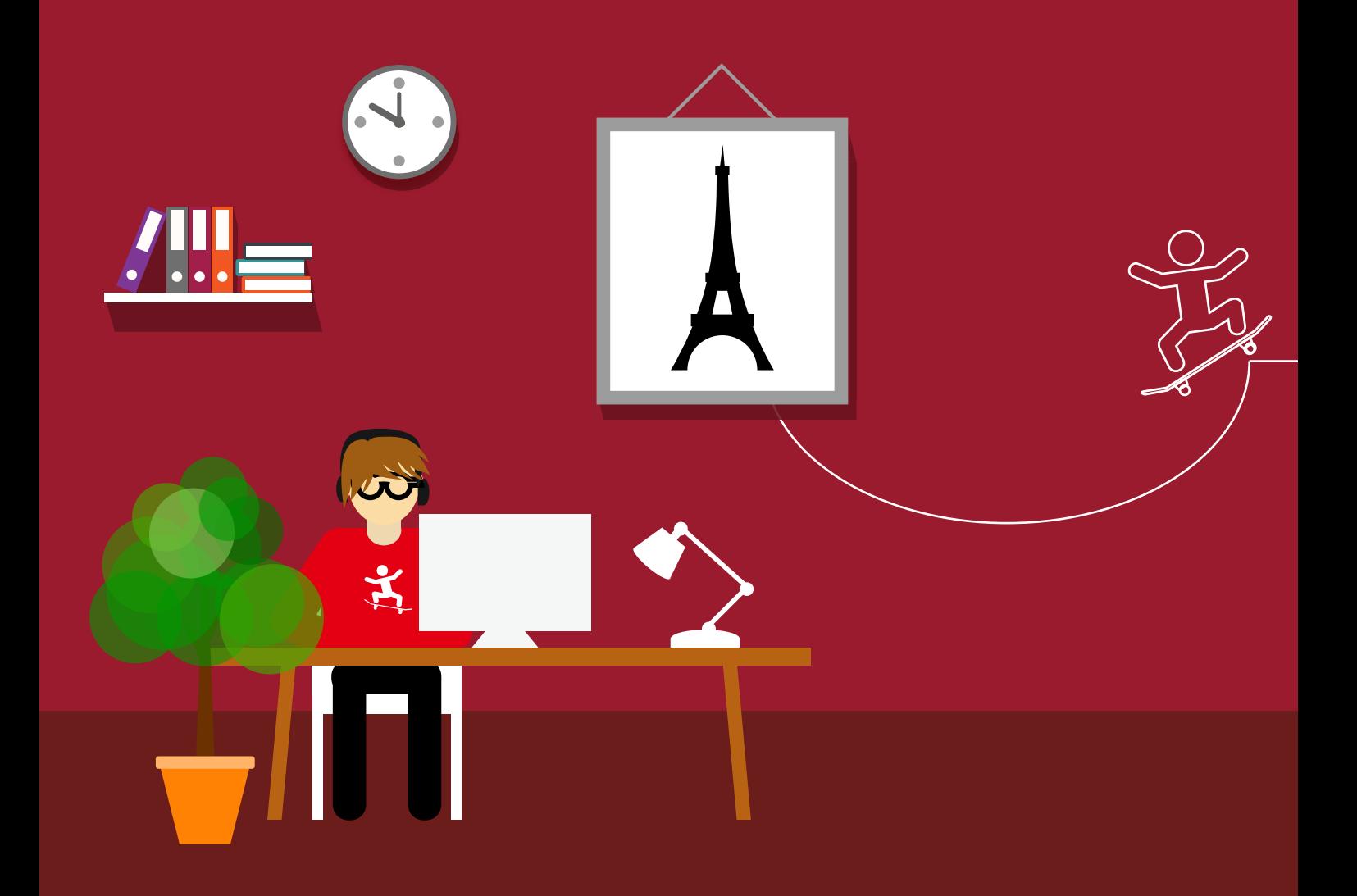

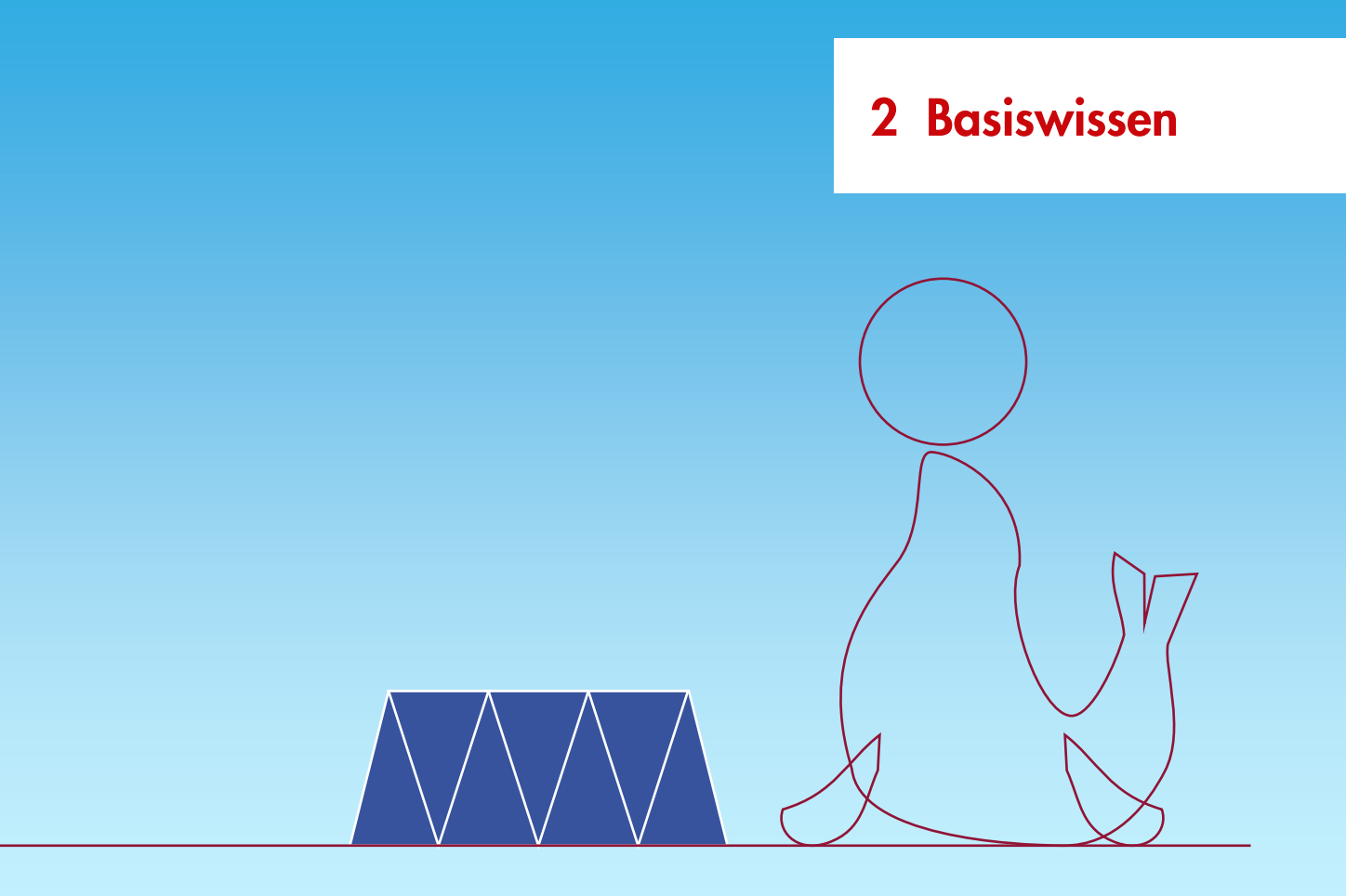

In diesem Kapitel werden Funktionen von PowerPoint erklärt, die als Grundlage für den Umgang mit dem Tool notwendig sind. Sie erfahren, welche Formen in PowerPoint vorhanden sind und welche von Ihnen bei der täglichen Arbeit benötigt werden. Formen zeichnen, vergrößern, verkleinern und ausrichten sind typische Funktionen, die in diesem Buch angewandt und zugleich erläutert werden.

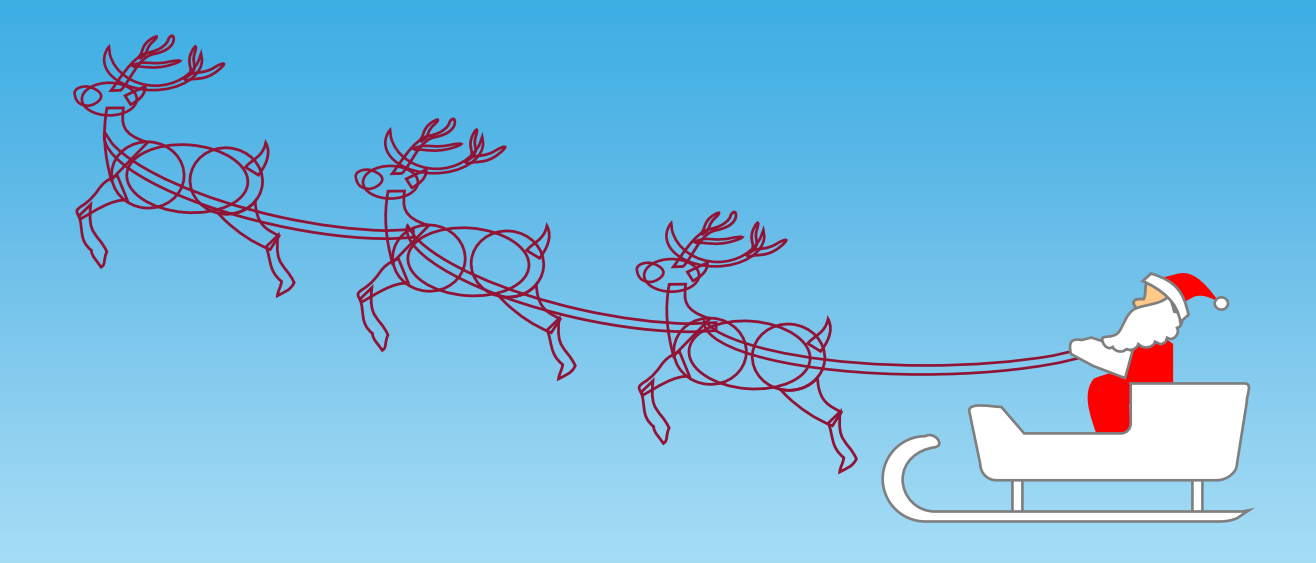

2.1 Die Welt besteht aus Grundformen

Bäume, Häuser, Gegenstände jeder Art bestehen aus Grundelementen (Backsteine, Blätter, Äste, …). Genauso ist es mit den Grafiken.

Auch in der folgenden Abbildung sind Grundformen erkennbar. Das Haus besteht aus einem Dreieck für das Dach und aus Vierecken für den Rest. Sie werden im Laufe der Zeit lernen, die Grundformen zu erkennen, die Sie für die Visualisierung einer Figur benötigen.

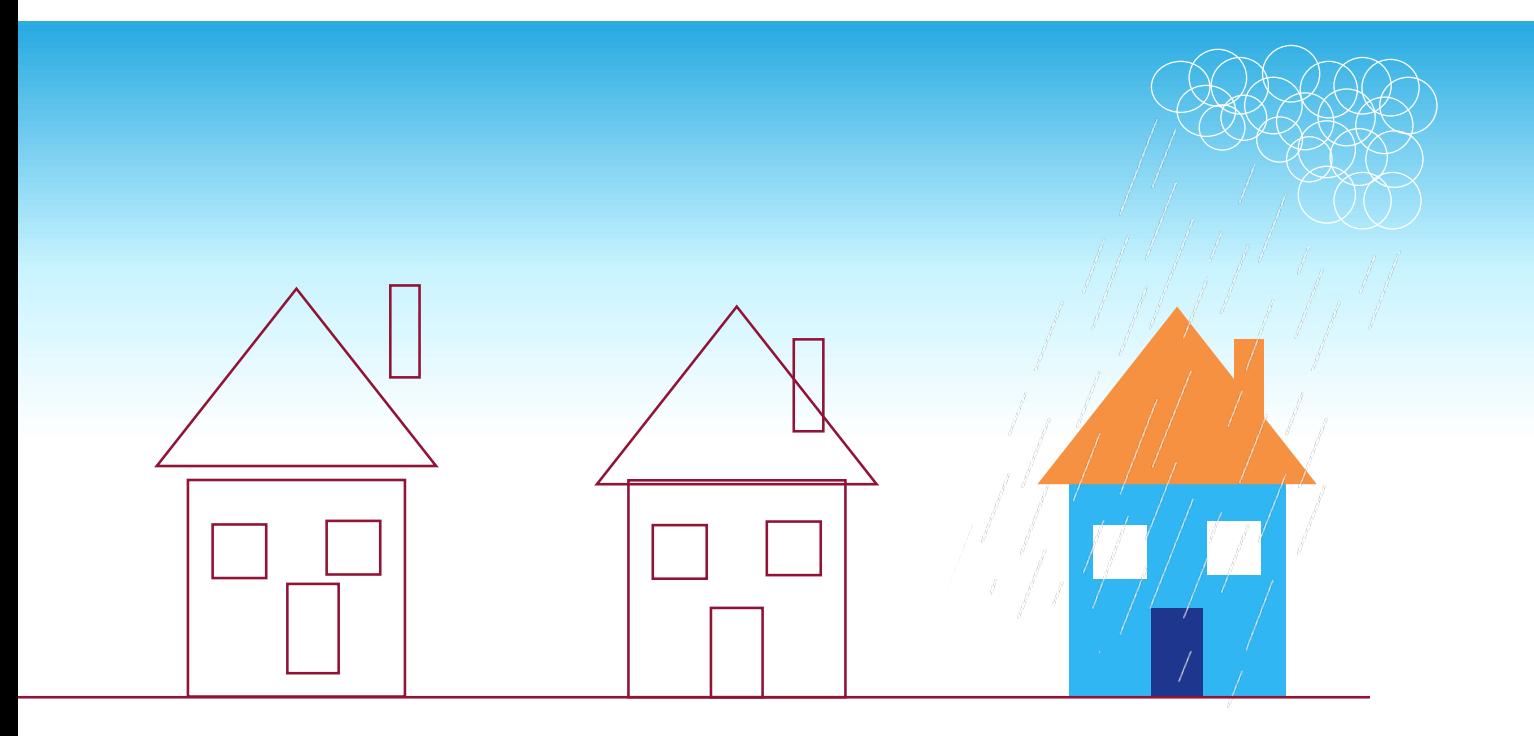

Eine gute Übung ist das Spiel Tangram. Tangram besteht aus verschiedenen Grundformen (links), aus denen nach einer Vorlage verschiedene Figuren (rechts) gelegt werden sollen. Nutzen Sie dieses kleine, kurzweilige Spiel, um Ihre Visualisierungsfähigkeiten zu trainieren.